Spark 的 checkpoint 源码讲解

Checkpoint 相关源码分四个步部分

- 1, Checkpoint 的基本使用:core 和 Streaming。
- 2,初始化的源码。
- 3, Checkpoint 的 job 生成及执行的过程。
- 4, 读 Checkpoint 的过程。
- 一, Checkpoint 的基本使用

Checkpoint 可以还原药水。辅助 Spark 应用从故障中恢复。SparkStreaming 宕机恢复, 适合调度器有自动重试功能的。对于 SparkCore 则适合那些计算链条超级长或者计算耗时的 关键点进行 Checkpoint,便于故障恢复。

Checkpoint 和 persist 从跟不上不一样:

### 1,Cache or persist

Cache or persist 保存了 RDD 的血统关系,假如有部分 cache 的数据丢失可以根据血缘关 系重新生成。

### 2,Checkpoint

会将 RDD 数据写到 hdfs 这种安全的文件系统里,并且抛弃了 RDD 血缘关系的记录。即 使 persist 存储到了磁盘里面, 在 driver 停掉之后会被删除, 而 checkpoint 可以被下次启动使 用。

Checkpoint 基本使用

- 对于 SparkStreaming 任务,请参考源码例子 RecoverableNetworkWordCount
- 对 SparkCore:

DoCheckpoint

 $val$  sc =  $new$  SparkContext(confspark)

```
sc.setCheckpointDir("/test/checkpoint")
val textrdd=sc.textFile(\frac{m}{a}gent/test.txt")
```
textrdd.checkpoint()

val count = textrdd.count()

```
val file = textrdd.getCheckpointFile
```
#### println(file)

Recover

 $\overline{val}$  count = sc.checkpointFile("/test/checkpoint/7ce1511a-c25c-4ba7-9846-ee702e5c470d/rdd-1") .count()  $printIn$ (count)

二, Checkpoint 的初始化源码

1, 设置 Checkpoint 目录

sc.setCheckpointDir("checkpointDirectory")

2,调用 Checkpoint 方法,构建 checkpointData

mapped.checkpoint()

 $checkpointData = Some(new ReliableRDDCheckpointData(this))$ 

## 三,DoCheckpoint 源码

在 SparkContext 的 runJob 方法中

rdd.doCheckpoint()

进入之后

if (*checkpointData.* isDefined) {

checkpointData.get.checkpoint()

else  $\{$ 

dependencies.foreach(..rdd.doCheckpoint())

### RDDCheckpointData 中真正做 Checkpoint 返回一个新的 RDD 并清除掉依赖关系

 $val$  newRDD = doCheckpoint()

RDDCheckpointData.synchronized {

 $c$ *pRDL* = *Some*(newRDD)

cpState = Checkpointed

rdd.markCheckpointed()

ReliableRDDCheckpointData 中真正进行 Checkpoint 操作

<mark>val</mark> newRDD = ReliableCheckpointRDD.*writeRDDToCheckpointDirectory*(rdd, *cpDir*)

在该方法中

1,获取 sc

 $val$  sc = originalRDD. sparkContext

2,创建输出目录

<mark>val</mark> checkpointDirPath = new Path(checkpointDir)

val fs = checkpointDirPath.getFileSystem(sc.hadoopConfiguration)

### 3, 以 Job 的方式进行 Checkpoint 操作

 $\mathbf{val}$  broadcastedConf = sc.broadcast(

new SerializableConfiguration(sc.hadoopConfiguration))

// TODO: This is expensive because it computes the RDD again unnecessarily (SPARK-8582)

sc.runJob(originalRDD,

 $writePartitionToCheckpointFile[T]$ (checkpointDirPath.toString, broadcastedConf)

# 4,将分区策略写入 Checkpoint 目录

if (originalRDD. partitioner. nonEmpty) {  $written art it ioner To CheckpointDir$ (sc, originalRDD.partitioner.get, checkpointDirPath)

四,读取 Checkpoint 数据

三种读法:

1,同一个 Spark 任务,共用了 Checkpoint 的 RDD,在该 RDD 的 iterator 方法中

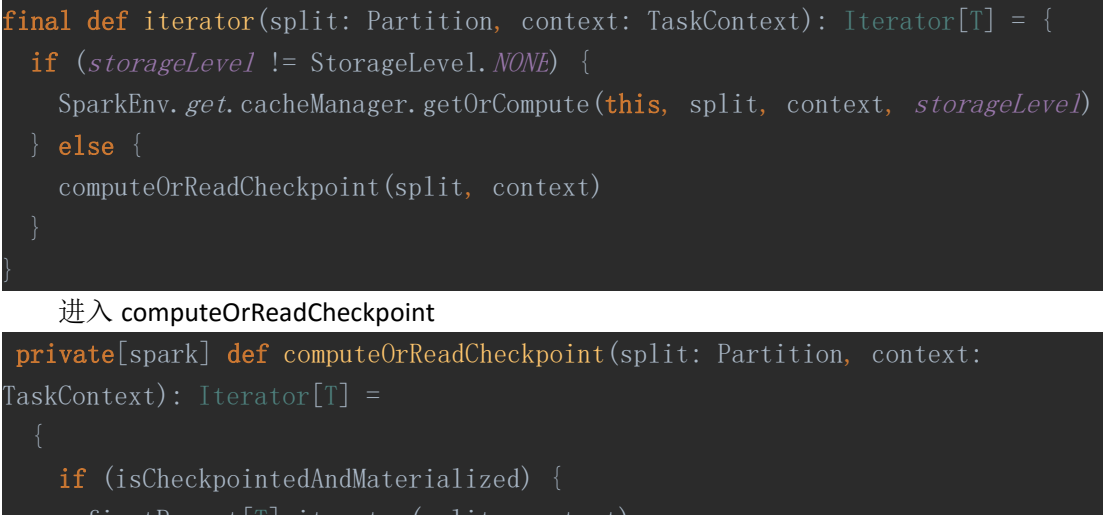

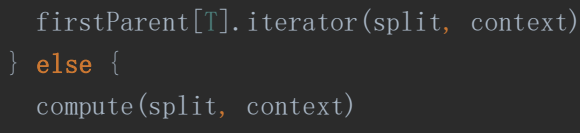

# 如果进行了 Checkpoint,条件为真 firstParent[T].iterator(split, context)其中, firstParent 为

```
protected[spark] def firstParent[U: ClassTag]: RDD[U] = {
 dependencies.head.rdd.asInstanceOf[RDD[U]]
```
# 接着是获取依赖

```
final def dependencies: Seq[Dependency[]] = {
 checkpointRDD.map(r \Rightarrow List(new OneToOneDependeracy(r))).getOrElse {
   if (dependencies == null) {
     dependencies = getDependenciesdependencies_
```
# 假如进行了 Checkpoint,那么 CheckpointRDD 就是存在

```
private def checkpointRDD: Option[CheckpointRDD[T]] =
checkpointData.flatMap(.checkpointRDD)
```
在讲初始化 Checkpoint 的时候,我们已经初始化了 CheckpointData 了。

```
2, RDD 的计算链条失败, 主动去读 Checkpoint 文件的过程
```

```
sc.checkpointFile("CheckpointRDD")
```

```
这个要求我们的入口类在
```

```
package org. apache. spark
```

```
3, SparkStreaming 的故障恢复
```

```
val checkpointOption = CheckpointReader.read(
```

```
checkpointPath, new SparkConf(), hadoopConf, createOnError)
```
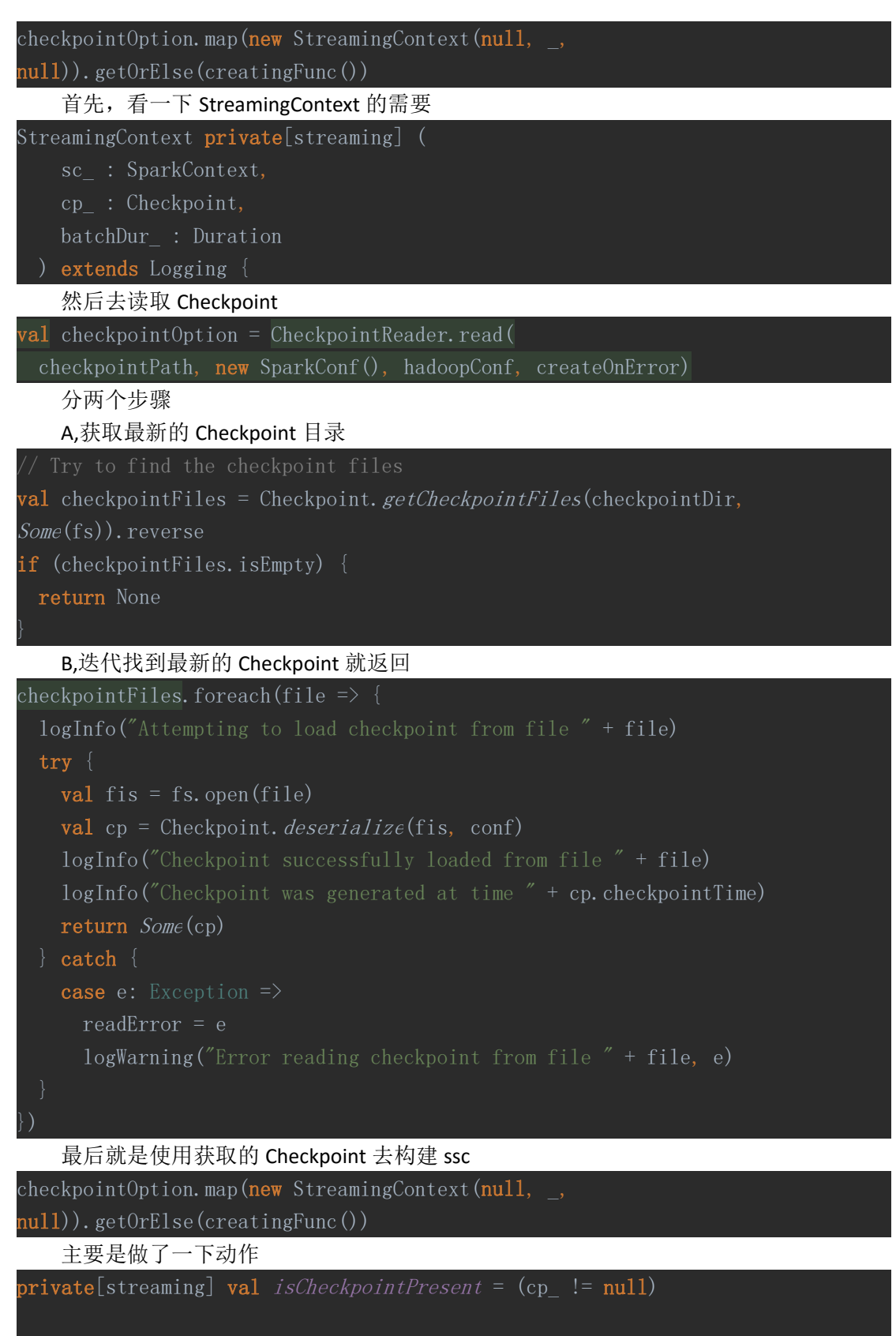

```
private[strength] val sc: SparkContext = {
 if (\text{sc} != \text{null}) {
    sc_
 } else if (isCheckpointPresent) {
```
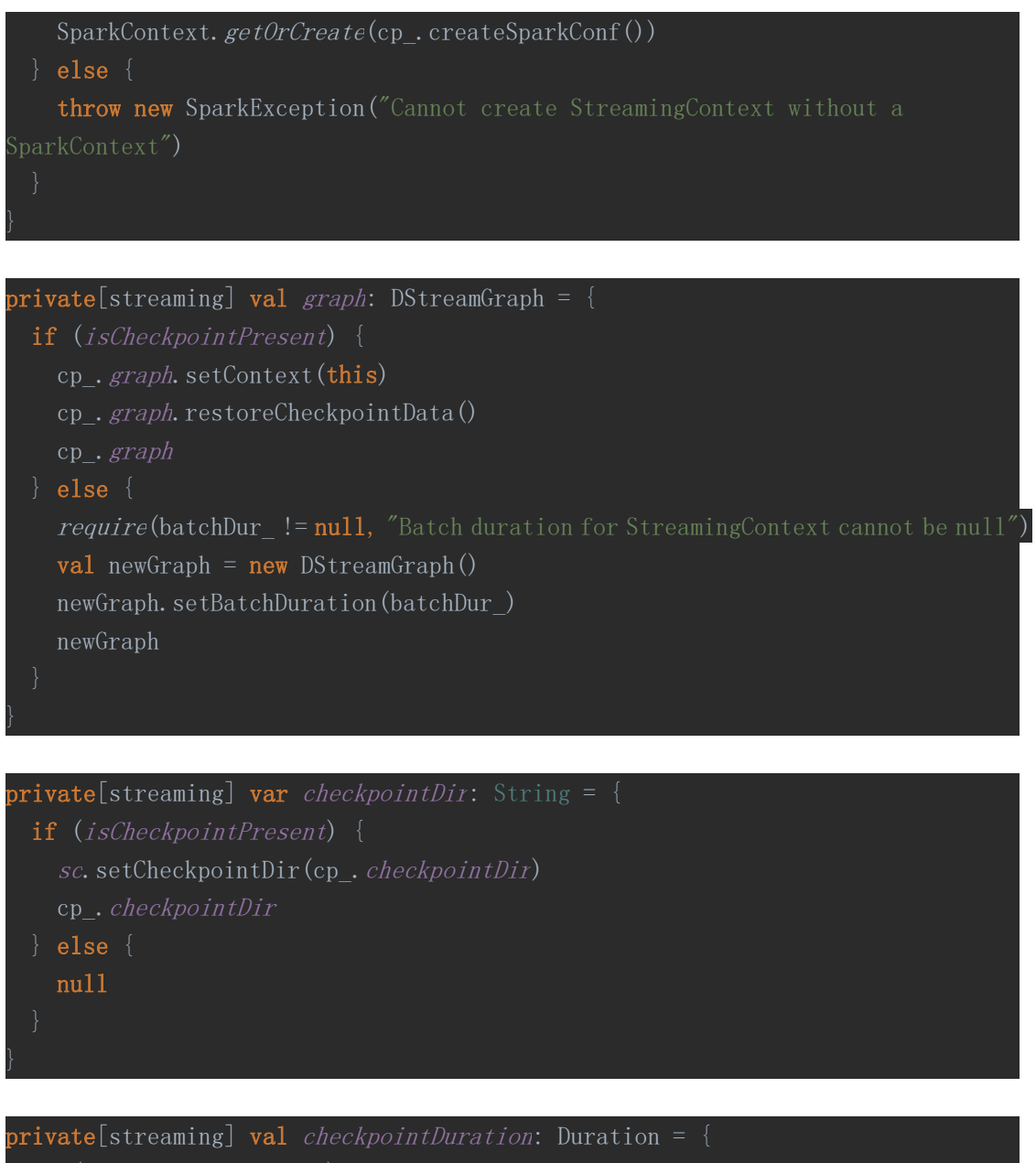

if (isCheckpointPresent) cp\_.checkpointDuration else graph.batchDuration

private[streaming] def initialCheckpoint: Checkpoint = { if (isCheckpointPresent) cp\_else null